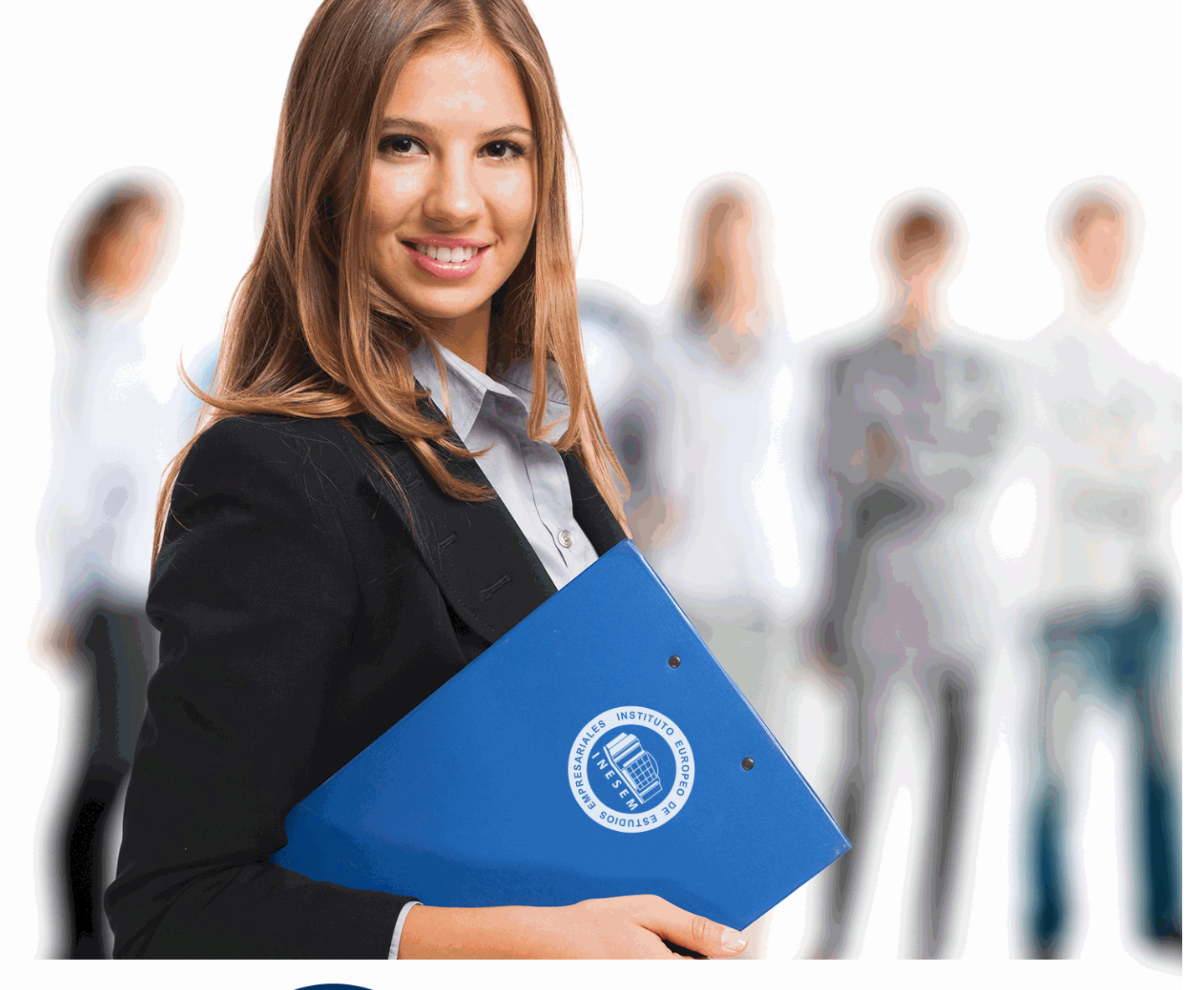

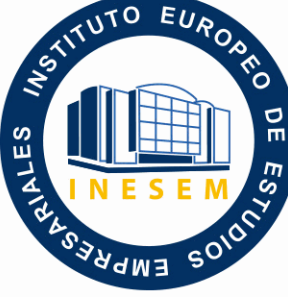

INESEM

# **BUSINESS SCHOOL**

*UF2154 Diseño de Troqueles Asistido por Ordenador (CAD)*

+ Información Gratis

**titulación de formación continua bonificada expedida por el instituto europeo de estudios empresariales**

## *UF2154 Diseño de Troqueles Asistido por Ordenador (CAD)*

*duración total:* 90 horas *horas teleformación:* 56 horas

*precio:*  $0 \in$ \*

*modalidad:* Online

\* hasta 100 % bonificable para trabajadores.

## *descripción*

En el ámbito de la fabricación mecánica, es necesario conocer los diferentes campos de la fabricación de troqueles para la producción de piezas de chapa metálica, dentro del área profesional producción mecánica. Así, con el presente curso se pretende aportar los conocimientos necesarios para diseñar troqueles para la obtención de piezas de chapa metálica.

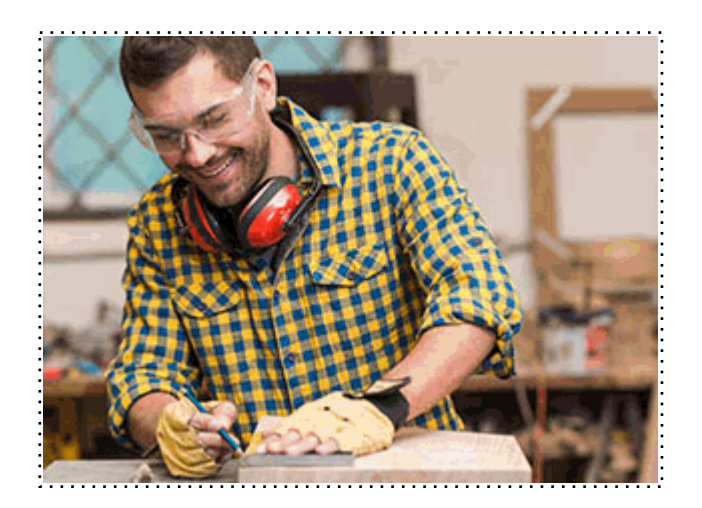

Todos aquellos trabajadores y profesionales en activo que deseen adquirir o perfeccionar sus conocimientos técnicos en este área.

## *objetivos*

- Diseñar troqueles con la ayuda de aplicaciones informáticas CAD para obtener los planos de fabricación y montaje.

- Aplicar técnicas de verificación del diseño de troqueles para asegurar la calidad del producto y el cumplimiento de las normas de prevención de riesgos laborales y protección ambiental.

## *para qué te prepara*

La presente formación se ajusta al itinerario formativo de la Unidad Formativa UF2154 Diseño de Troqueles Asistido por Ordenador (CAD), perteneciente al Módulo Formativo MF2155\_3 Diseño de Troqueles para la Obtención de Piezas de Chapa Metálica, certificando el haber superado las distintas Unidades de Competencia en él incluidas, y va dirigido a la acreditación de las Competencias Profesionales adquiridas a través de la experiencia laboral y de la formación no formal, vía por la que va a optar a la obtención del correspondiente Certificado de Profesionalidad, a través de las respectivas convocatorias que vayan publicando las distintas Comunidades Autónomas, así como el propio Ministerio de Trabajo (Real Decreto 1224/2009 de reconocimiento de las competencias profesionales adquiridas por experiencia laboral).

### *salidas laborales*

Desarrolla su actividad profesional en las áreas de planificación y producción de grandes, medianas o pequeñas empresas, públicas y privadas, tanto por cuenta propia como ajena, dedicadas al diseño, construcción, ajuste y montaje de troqueles para producir piezas por procesado de chapa metálica, dependiendo, en su caso, funcional y jerárquicamente de un superior y pudiendo tener a su cargo personal de nivel inferior.

Una vez finalizado el curso, el alumno recibirá por parte de INESEM vía correo postal, la Titulación Oficial que acredita el haber superado con éxito todas las pruebas de conocimientos propuestas en el mismo.

Esta titulación incluirá el nombre del curso/máster, la duración del mismo, el nombre y DNI del alumno, el nivel de aprovechamiento que acredita que el alumno superó las pruebas propuestas, las firmas del profesor y Director del centro, y los sellos de la instituciones que avalan la formación recibida (Instituto Europeo de Estudios Empresariales).

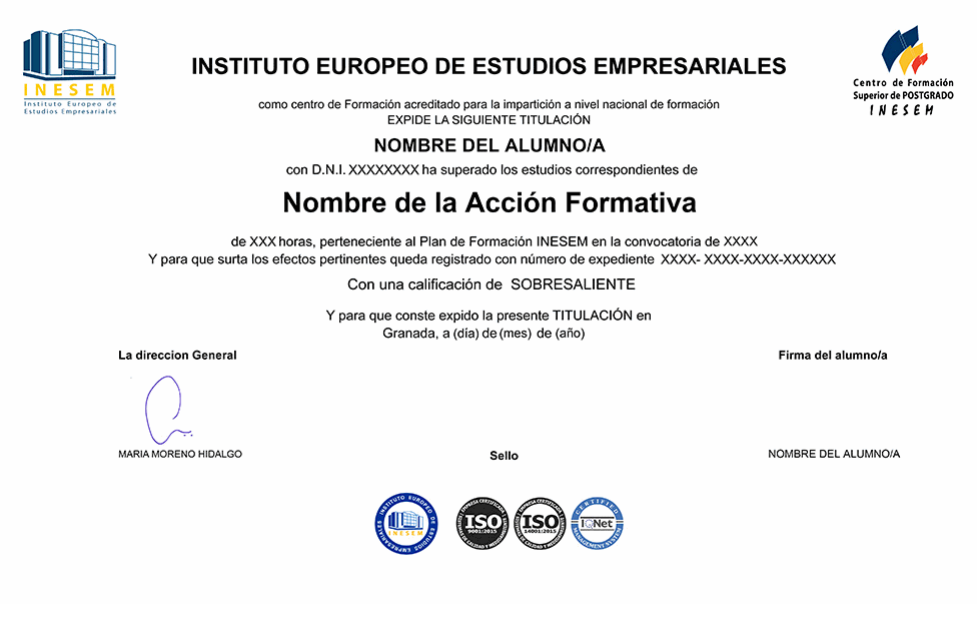

*forma de bonificación*

- Mediante descuento directo en el TC1, a cargo de los seguros sociales que la empresa paga cada mes a la Seguridad Social.

## *metodología*

El alumno comienza su andadura en INESEM a través del Campus Virtual. Con nuestra metodología de aprendizaje online, el alumno debe avanzar a lo largo de las unidades didácticas del itinerario formativo, así como realizar las actividades y autoevaluaciones correspondientes. Al final del itinerario, el alumno se encontrará con el examen final, debiendo contestar correctamente un mínimo del 75% de las cuestiones planteadas para poder obtener el título.

Nuestro equipo docente y un tutor especializado harán un seguimiento exhaustivo, evaluando todos los progresos del alumno así como estableciendo una línea abierta para la resolución de consultas.

El alumno dispone de un espacio donde gestionar todos sus trámites administrativos, la Secretaría Virtual, y de un lugar de encuentro, Comunidad INESEM, donde fomentar su proceso de aprendizaje que enriquecerá su desarrollo profesional.

*materiales didácticos*

- Manual teórico 'UF2154 Diseño de Troqueles Asistido por Ordenador (CAD)'

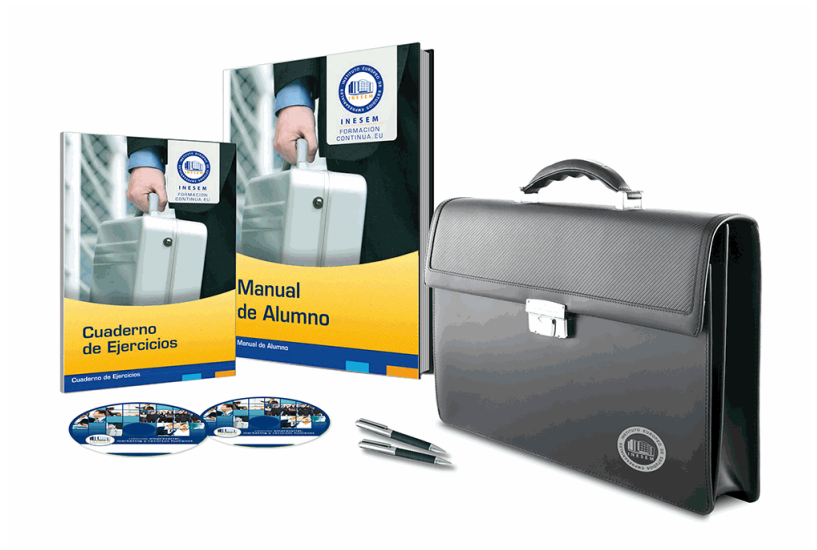

## *profesorado y servicio de tutorías*

Nuestro equipo docente estará a su disposición para resolver cualquier consulta o ampliación de contenido que pueda necesitar relacionado con el curso. Podrá ponerse en contacto con nosotros a través de la propia plataforma o Chat, Email o Teléfono, en el horario que aparece en un documento denominado "Guía del Alumno" entregado junto al resto de materiales de estudio. Contamos con una extensa plantilla de profesores especializados en las distintas áreas formativas, con una amplia experiencia en el ámbito docente.

El alumno podrá contactar con los profesores y formular todo tipo de dudas y consultas, así como solicitar información complementaria, fuentes bibliográficas y asesoramiento profesional. Podrá hacerlo de las siguientes formas:

- **Por e-mail**: El alumno podrá enviar sus dudas y consultas a cualquier hora y obtendrá respuesta en un plazo máximo de 48 horas.

- **Por teléfono**: Existe un horario para las tutorías telefónicas, dentro del cual el alumno podrá hablar directamente con su tutor.

- **A través del Campus Virtual**: El alumno/a puede contactar y enviar sus consultas a través del mismo, pudiendo tener acceso a Secretaría, agilizando cualquier proceso administrativo así como

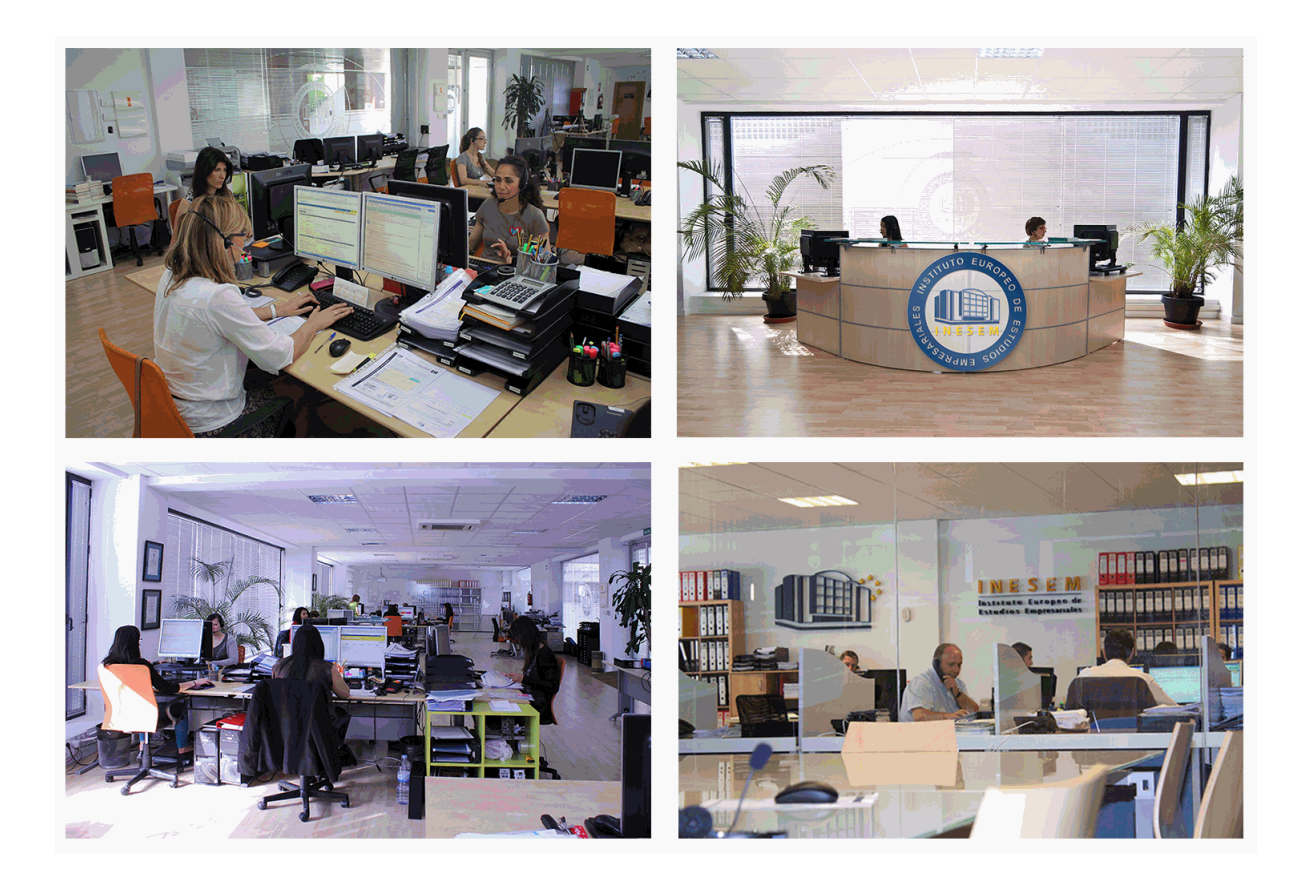

El alumno cuenta con un período máximo de tiempo para la finalización del curso, que dependerá de la misma duración del curso. Existe por tanto un calendario formativo con una fecha de inicio y una fecha de fin.

## *campus virtual online*

especialmente dirigido a los alumnos matriculados en cursos de modalidad online, el campus virtual de inesem ofrece contenidos multimedia de alta calidad y ejercicios interactivos.

## *comunidad*

servicio gratuito que permitirá al alumno formar parte de una extensa comunidad virtual que ya disfruta de múltiples ventajas: becas, descuentos y promociones en formación, viajes al extranjero para aprender idiomas...

## *revista digital*

el alumno podrá descargar artículos sobre e-learning, publicaciones sobre formación a distancia, artículos de opinión, noticias sobre convocatorias de oposiciones, concursos públicos de la administración, ferias sobre formación, etc.

#### *secretaría*

Este sistema comunica al alumno directamente con nuestros asistentes, agilizando todo el proceso de matriculación, envío de documentación y solución de cualquier incidencia.

Además, a través de nuestro gestor documental, el alumno puede disponer de todos sus documentos, controlar las fechas de envío, finalización de sus acciones formativas y todo lo relacionado con la parte administrativa de sus cursos, teniendo la posibilidad de realizar un seguimiento personal de todos sus trámites con INESEM

### **UNIDAD FORMATIVA 1. DISEÑO DE TROQUELES ASISTIDO POR ORDENADOR (CAD) UNIDAD DIDÁCTICA 1. DISEÑO DE ÚTILES DE TROQUELADO PARA CHAPA Y ESTAMPACIÓN**

1.Factores a considerar en el diseño: proceso de fabricación y montaje. Medios disponibles. Costes. Mantenimiento.

 2.Normativa y aspectos a considerar en el diseño, en relación con la seguridad, prevención de riesgos laborales y protección del medio ambiente. Normas de aplicación. Evaluación de riesgos.

3.Aspectos legislativos.

4.Normativa de seguridad y medioambiente aplicable a los procesos de corte y conformado.

5. Eficiencia en el diseño en relación con la simplificación de las formas, la funcionalidad, con el ahorro y el uso racional materiales y energía.

6.Desarrollo de las soluciones constructivas de útiles de chapa y estampación.

- 7.Tipología de los defectos en los procesos de conformado de la chapa.
- 8.Dispositivos de fijación y retención del paso de la banda.

#### 9.Elementos normalizados empleados en matricería.

### **UNIDAD DIDÁCTICA 2. DISEÑO 2D Y 3D DE PIEZAS Y CONJUNTOS DE TROQUELERÍA**

- 1.Programas vectoriales y paramétricos 2d/3d. Elección.
- 2.Programas comerciales. Niveles y usos en la industria actual.

3.Creación de croquis.

- 4.Herramientas de croquizar. Relaciones geométricas en los croquis.
- 5.Acotación de croquis. Acotación automática.
- 6.Creación y gestión de planos de trabajo.
- 7.Visualización, zoom, giros, traslaciones.
- 8.Creación de ejes, Sistema de coordenadas y puntos.
- 9.Matrices 3d polares y rectangulares.
- 10.Simetría de operaciones.
- 11.Otras operaciones.
- 12.Herramientas de medición y verificación. Volumen, área, centro gravedad.
- 13.Introducción al diseño paramétrico y variacional.
- 14.Creación de Tablas de Diseño. Relación con hoja de cálculo.
- 15.Editar Tabla de diseño.
- 16.Creación automática de Tablas de Diseño. Relación tablas de diseño y generación de catálogos.
- 17.Sólidos.
- 18.Superficies.
- 19.Chapa metálica.

20.Estructuras y piezas soldadas.

#### **UNIDAD DIDÁCTICA 3. ENSAMBLAJES DE PIEZAS Y CONJUNTOS DE TROQUELES**

- 1.Métodos de diseño de ensamblajes.
- 2.Entorno del módulo de ensamblaje.
- 3.Creación de un ensamblaje.
- 4.Manipulación de componentes.
- 5.Relaciones de posición entre componentes, estándar y avanzadas.
- 6.Detección de colisiones.
- 7.Cinemática de colisiones físicas.
- 8.Detección de interferencias.
- 9.Operaciones para ensamblaje.
- 10.Vista explosionada.
- 11.Elementos normalizados de troquelería.

## **UNIDAD DIDÁCTICA 4. VERIFICACIÓN DEL DISEÑO DE ÚTILES DE TROQUELADO**

+ Información Gratis

1.AMFE aplicado al diseño de útiles de procesado de chapa y estampación.

 2.Análisis de útiles diseñados aplicando el AMFE: Defectos y fallos típicos de útiles de procesado de chapa y estampación y de los productos obtenidos.

3.Verificación de cumplimiento de las normas de seguridad y medio ambiente.

#### **UNIDAD DIDÁCTICA 5. GESTIÓN DE DOCUMENTACIÓN TÉCNICA. ELABORACIÓN DE PLANOS Y DIBUJOS**

1.Creación de dibujos. Configuración de formatos de dibujo. Escalas.

2.Obtención de vistas y secciones. Cortes y roturas.

3.Formato de línea. Acotación de dibujos. Formato y tipo de cotas.

4.Anotación de dibujos. Tolerancias geométricas, símbolos soldadura, acabados superficiales.

5.Gestión de periféricos, impresión, almacenaje, transmisión.

6.Intercambio de datos.

7.Tipos de extensiones y formatos de archivo de piezas y ensamblajes.

8.Características de cada tipo de formato. Iges, Vda, Catia, Parasolid, Sat, Step, Proe, Dxf, Dwg, Stl.

9.Generación de presentaciones AVI y HTML. Publicación y gestión de documentos para la web.